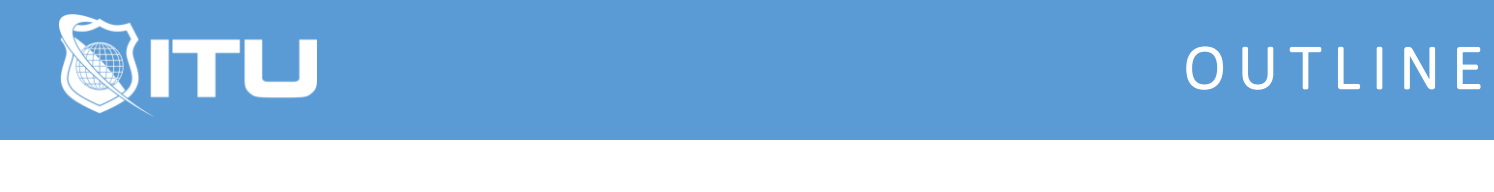

#### https://www.ituonline.com/

# Microsoft 70-680 TS: Configuring Windows 7

Module 1: Installing,Upgrading and Migrating Windows 7

Course And Instructor Introduction Introducing Windows 7-Part1 Introducing Windows 7-Part2 Pre Installation Requirements-Part1 Pre Installation Requirements-Part2 Installing Windows 7-Part1 Installing Windows 7-Part2 Upgrading Windows 7 Migrating Windows 7

#### Module 2: Deploying Windows 7 in the Enterprise

Overview Of Image Based Installations-Part1 Overview Of Image Based Installations-Part2 Overview Of Image Based Installations Demo Capturing System Images-Part1 Capturing System Images-Part2 Capturing System Images-Part3 Preparing Images For Deployment-Part1 Preparing Images For Deployment-Part2 Working With User State Working With Virtual Drives Activating Windows 7

#### Module 3: Enterprise Management in Windows 7

Automating Management Using Group Policy-Part1 Automating Management Using Group Policy-Part2 Automating Management Using Group Policy-Part3 Using Windows Powershell 2.0-Part1 Using Windows Powershell 2.0-Part2 Using Windows Powershell 2.0-Part3

#### Module 4: Configuring Hardware and Applications

Working With Device Drivers-Part1 Working With Device Drivers-Part2 Working With Hard Disks-Part1 Working With Hard Disks-Part2 Configuring Application Compatibility Configuring Internet Explorer-Part1 Configuring Internet Explorer-Part2 Configuring Application Restrictions

#### Module 5: Configuring Network Connectivity

Configuring TCPIP-Part1 Configuring TCPIP-Part2 Configuring TCPIP-Part3 IP Address Assignment-Part1 IP Address Assignment-Part2 Name Resolution Services-Part1 Name Resolution Services-Part2 Wireless Networking-Part1 Wireless Networking-Part2 Remote Management Troubleshooting Connectivity Issues

#### Module 6: Configuring Access to Resources

Authentication And Authorization-Part1 Authentication And Authorization-Part2 Managing Access To Files Using NTFS Managing Sharing Managing Shared Printers Configuring Branch Cache

### Module 7: Configuring Mobile Computing

Configuring Mobile Computer And Device Settings-Part1 Configuring Mobile Computer And Device Settings-Part2 Configuring Remote Access-Part1 Configuring Remote Access-Part2

#### Module 8: Configuring Security Options

User Account Control Encrypting File Systems Bit Locker Drive Encryption-Part1 Bit Locker Drive Encryption-Part2 Network Access Protection Windows Firewall With Advanced Security Configuring Anti-Malware Auditing Network Access

#### Module 9: Monitoring And Maintaining Systems

Configuring Windows Updates Event Monitoring Performance Monitoring

## Module 10: Configuring Backup and Recovery Options

Troubleshooting Startup Issues Using Windows Backup Using System Restore Course Conclusion